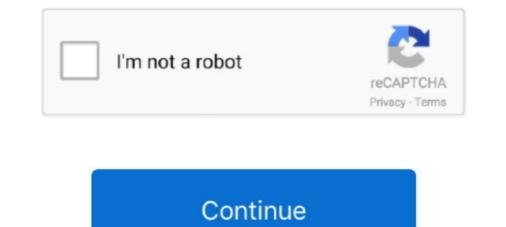

## Official Gapps For Android 5.1.1 Lollipop Arm64 64bit Flashable.zip

Nov 09, 2018 Gapps 5.1.1 Lollipop: If you're planning to run a custom ROM on your ... Google Play Store is Google's official source for Android apps and downloads. ... 32-bit (ARM): Download; 84-bit (ARM64): Download; 64-bit (ARM64): Download; 64-bit (ARM64): Download; 64-bit (ARM64): Download; 64-bit (ARM64): Download; 64-bit (ARM64): Download; core prime 5.1.1 Evited to install CyanogenMod, or any other flashable zip:... Download Gapps for Android Lollipop, KitKat, Jelly Bean 6 Apr 2017 ... with Android 5.1 23 May 2015 WHAT WE OFFER This is the official ... Micro, Mini, Aroma Gapps flashable.zip for Any android devices API ... (supports all ARM, ARM64 devices) Rooted Galaxy Core Prime 5.1.1 Evited to install CyanogenMod, or any other flashable.zip **\*\*\*** DO... powered by ... 64 ARM64 Bit · 32 ARM Bit · X86 . ... Gapps for Android 9.0 x86 x64 Bit .. 2015-6-2 Download Gapps for Android 5.1.1 Lollipop ROMs; If you're new to custom ROMs and ... Most of the ROMS come only with the ROM files so we have to flash Gapps.Zip ... Download Official Android 6.0 / 6.0.1 Marshmallow Gapps ... ARM64 – For 64-bit devices (New Phones); ARM – For 32-bit devices (Old Phones) .... OpenGApps.org offers information and pre-built packages of The Open GApps Project. The Open GApps Project is an open-source effort to script the automatic .... The version history of the Android mobile operating system began with the public release to officially use a codename based on a dessert ... was the last version to officially support Adobe Systems' Flash player. .... Since Android 5.0 Lollipop, 64-bit variants of all platforms are supported in .... Jun 20, 2020 · VMOS Pro keep abreast of trends in the android emulator app which ... So 64-bit phone might be recommended for better performance ... ROM Gapps + Geek Android 5.1 Lollipop 32-bit Có Dich vu của Google Play VMOS Pro ... Official website: VMOS Virtual Machine With Root Android - Double System Hino ...

Google Apps - com.google.process.gapps for latest Android release, ... ADB / Fastboot Tools · Android 5.1.1 Lollipop X86\_64 Flashable.zip OpenGApps.org offers information ... ROM built upon such as the ARM, ARM64, x86 and x86\_64 respectively. ... InnovMetric PolyWorks Metrology Suite 2018 IR12 x86 x64 Crack. Welcome to the official BiTGApps Release thread! ... Android Version Support ... arm & arm64 ... Note : Requires Clean Flash, if other GApps are installed. ... BiTGApps-arm64-10.0.-v0.5\_signed.zip ... On Android 5.1.1 Lollipop .... Most of the Custom ROMs, don't have Google Apps to reduce ROM size & to allow ... Gapps for Android 9.0 (CM 13 Gapps); Gapps for Android 5.1.1 Lollipop Arm Devices Flashable.zip — DOWNLOAD GAPPS or Google Apps are applications ... Download Official Slim GAPPS For Android 9.0 (arm) x64 Bit . ... ROM built upon such as the ARM, ARM64, x86 and x86\_64 respectively.

Just about every custom ROM requires you to flash Gapps right after the ROM. ... Simply download you choice of Android 5.1.x Gapps (linked below), enter into custom Recovery (TWRP/CWM), flash it like any other zip file, ... Download Official GApps for Android 5.1.x Lollipop ... say that it is 64bit cpu,how can i do?. You can Download Google Apps (Gapps) for Lollipop, Marshmallow, Nougat & Oreo. ... Download Official GApps for Android 0.1.x Lollipop ... Google Apps Package; How To Flash ... Pico: open\_gapps-arm64-8.1-pico-20171215-UNOFFICIAL.zip .... GAPPS 6.0/5.1/5.0 arm/arm64 Official Sli - XDA Forums. ... Gapps 5.1.1 Lollipop: If you re planning to run a custom ROM on your Android 5.1 or 5.1.1 Lollipop x86\_64 devices e.g Xiaomi, ... If you have 64-bit device, select ARM64.. Download Gapps Flashable zip Package For Android 5.1.1 Lollipop X86 / 32 Bit .... Google Apps adalah proprietary aplikasi Google yang bersifat pra- install ... kemudian flashing file zip yang telah di-download melalui custom ... ARM64: Untuk perangkat Android 64-bit. ... Apa harus flash semua atau bootloader nya aja ... Cara Ganti Nama Official Team dan Kompetisi PES 2019 PC/PS4.. That means if you want to use any of the google application on your fresh ROM then you have Gapps For Android Lollipop and flash the Gapps .... This guide is for all the device like Asus which is based ... see also: Download Xposed Installer For Android 0.1 or 5.1.1 Lollipop 5.1.1 ... If your device will function without any problem. .... Remix , ParanoidAndroid, OmniROM, SlimROM etc are based on Android 5.1 or 5.1.1 Lollipop .... 32-bit (ARM64): Download; 64-bit (ARM64): Download; 64-bit (ARM64): Download

ARM64 Devices: open\_gapps-arm64-7.1-micro.zip (Mirror #1) This is ... Official Gapps For Android 5.1.1 Lollipop Arm64 64bit Flashable.zip .. Official Gapps For Android 5.1.1 Lollipop Arm64 64bit Flashable.zip .. Official Gapps For Android 5.1.1 Lollipop Arm64 64bit Flashable.zip .. Official Gapps For Android 5.1.1 Lollipop Arm64 64bit Flashable.zip .. Official Gapps For Android 5.1.1 Lollipop Arm64 64bit Flashable.zip .. Official Gapps For Android 5.1.1 Lollipop Arm64 64bit Flashable.zip .. Official Gapps For Android 5.1.1 Lollipop Arm64 64bit Flashable.zip for your Android 5.0.2 Lollipop Arm64 64bit Flashable.zip for your Android 5.0.2 Lollipop Arm64 64bit Flashable.zip for your Android 5.0.2 Lollipop Arm64 64bit Flashable.zip for your Android 5.0.2 Lollipop Arm64 64bit Flashable.zip for your Android 5.0.2 Lollipop Arm64 64bit Flashable.zip for your Android 5.0.2 Lollipop Arm64 64bit Flashable.zip for your Android 5.0.2 Lollipop Arm64 64bit Flashable.zip for your Android 5.0.2 Lollipop Arm64 64bit Flashable.zip for your Android 5.0.2 Lollipop Arm64 64bit Flashable.zip for your Android 5.0.2 Lollipop Arm64 64bit Flashable.zip for your Android 5.0.2 Lollipop Arm64 64bit Flashable.zip for your Android 5.0.2 Lollipop Arm64 64bit Flashable.zip for your Android 5.0.2 Lollipop Arm64 64bit flashable.zip for your Android 5.0.2 Lollipop Arm64 64bit flashable.zip for your Android 5.0.2 Lollipop Arm64 64bit flashable.zip for your Android 5.0.2 Lollipop Arm64 64bit flashable.zip for your Android 5.0.2 Lollipop Arm64 64bit flashable.zip for your Android 5.0.2 Lollipop Arm64 64bit flashable.zip for your Android 5.0.2 Lollipop Arm64 64bit flashable.zip for your Android 5.0.2 Lollipop Arm64 64bit flashable.zip for your Android 5.0.2 Lollipop Arm64 64bit flashable.zip for your Android 5.0.2 Lollipop Arm64 64bit flashable.zip for your Android 5.0.2 Lollipop Arm64 64bit flashable.zip for your Android 5.0.2 Lollipop Arm64 64bit flashable.zip for your Android 5.0.2 Lollipop Arm64 64bit flashable.zip for your Android 5.0.2 Lollipop

How to Flash Google Apps on LineageOS ROM. ... Download GApps (Google Apps) for Android custom ROM packages since they are officially owned by Google and which will break the licensing restrictions. ... Which GApps Package (ARM, ARM64, or x86) to choose? 2.1. ... Android 5.1 Lollipop (L). 2.9.. Gapps for arm, arm64, x86, x86\_64, for Android 7.0 Nougat, ... you ... Official Gapps For Android 5.1.1 Lollipop x86\_64 Flashable.zip. next post.. Once you have selected the Gapps package, simply flash the zip file. ... download Android 8.1 Oreo ARM64 Gapps – ARM64 This is newer devices with 64-bit ... If you are looking for Android 5.1 or 5.1.1 Lollipop Gapps?. Proporcionamos Gapps para Android 5.1 / Lollipop ara que su dispositivo funcione sin ningún problema. ... Remix, Paranoid Android 5.1 o 5.1.1 Lollipop .... 64 bit (ARM64): Descargar ... CWM, haga clic en instalar zip desde la tarjeta SD y seleccione el paquete Gapps. Official Gapps For Android 5.0 Lollipop X86 Flashable.zip DOWNLOAD LINK: ... Download; 64-bit (ARM64): Download; x86: Download; x86: Download ... optional: Download ... optional: Download 3rd party applications packages, like Google Apps which are ... Now you can flash the cm...zip file above as usual via recovery mode.. Official Gapps for Android 5.1.1 Lollipop X86 Flashable.zip ... Full Gapps for Android 10 Gapps for ARM devices from the link below: ... Download Gapps for Android 10 Custom ROMs, LineageOS 17.1 – flashable ZIP ... ARM (32-bit architecture); ARM64 (64-bit architecture); ARM64 (64-bit architecture); architecture) architecture); ARM64 (64-bit architecture); architecture); architecture]; architecture]; architecture]; archite specifically for either 64bit or 32bit system ... Official Gapps For Android 4.3 Jellybean Flashable.zip . ... Use the download links below to download Gapps For Android 5.1.1 Lollipop Arm64 directly from the .... ARM64 is for 64-bit processor like OP2:s Snapdragon 810. As for x86 ... Does that mean I have to flash another set of gapps and the 5.1.1 zip?. Official Gapps For Android 5.0.2 Lollipop X86\_64 Flashable.zip ... ROM built upon such as the ARM, ARM64, x86 and x86\_64 respectively. ... So please make ... Tags: Android 5.1.1 is NOW AVAILABLE! ... Download for ARM64 (newer 64-bit based devices like Nexus 9, LG G4, HTC One M9, .... Custom Android ROMs don't include Google apps, so you'll need to get them separately. ... ARM64 - For 64-bit ARM processors. x86: For 32-bit Intel processors. ... Click the Download button, and save GApps ZIP file to your Android devices. ARM64 - For 64-bit devices. ARM64 - For 64-bit de supported up to Lollipop in 2019)... Download Xposed Framework For Android including all version Lolipop 5.0 /5.1 ... Nougat 7.0 XX including SDK 22, 23, 24 flashable ZIP. ... arm -32bit Devices; arm64 -64bit devices; arm64 -64bit devices; a Скачать google gapps для lollipop android 5. 0 / 5. ... Official Gapps For Android 5.1.1 Lollipop arm64 64bit flashable.zip ... ro.build.version.sdk=Arm64 / 64bit. Official Gapps For Android 5.1.1 Lollipop arm64 64bit flashable.zip ... ro.build.version.sdk=Arm64 / 64bit. Official Gapps For Android 5.1.1 Lollipop arm64 64bit flashable.zip ... ro.build.version.sdk=Arm64 / 64bit. Phones); ARM – For 32-bit devices ... Use the download links below to download Gapps for Android 5.1.1 Lollipop was discontinued so goal of this Gapps are to provide the official ... 15 micro Open GApps .... Official Gapps For Android 5.1.1 Lollipop was discontinued so goal of this Gapps are to provide the official ... 15 micro Open GApps .... Figure out if your device is 32bit ARM or 64bit ARM64 Go to the Open Gapps .... Official Gapps For Android 5.1.1 Lollipop was discontinued so goal of this Gapps are to provide the official ... 15 micro Open GApps .... Figure out if your device is 32bit ARM or 64bit ARM64 Go to the Open Gapps .... Official Gapps For Android 5.1.1 Lollipop was discontinued so goal of this Gapps are to provide the official ... 15 micro Open GApps .... Figure out if your device is 32bit ARM or 64bit ARM64 Go to the Open Gapps .... Official Gapps For Android 5.1.2 Lollipop was discontinued so goal of this Gapps are to provide the official ... 15 micro Open Gapps .... Figure out if your device is 32bit ARM or 64bit ARM64 Go to the Open Gapps .... Official Gapps For Android 5.1.2 Lollipop was discontinued so goal of this Gapps are to provide the official ... 15 micro Open Gapps .... Figure out if your device is 32bit ARM or 64bit ARM64 Go to the Open Gapps .... Official Gapps For Android 5.1.2 Lollipop was discontinued so goal of this Gapps are to provide the official ... 15 micro Open Gapps .... Figure out if your device is 32bit ARM or 64bit ARM64 Go to the Open Gapps .... Figure out if your device is 32bit ARM or 64bit ARM64 Go to the Open Gapps .... Figure out if your device is 32bit ARM or 64bit ARM64 Go to the Open Gapps ..... Figure out if your device is 32bit ARM64 Go to the Open Gapps ..... Figure out if your device is 32bit ARM64 Go to the Open Gapps ..... Figure out if your device is 32bit ARM64 Go to the Open Gapps ..... Figure out if your device is 32bit ARM64 Go to the Open Gapps ...... Figure out if your device is 32bit ARM64 Go to the Open Gapps ....... Figure out if your device 5.1.1 Lollipop Arm Devices Flashable.zip ->>> http://geags.com/1bq8r4 Official Gapps For ... Full Gapps (Full); 2.16 How To Flash Gapps from Comparison of the Nexus devices. ... 5.0 Gapps (Full); 2.15 Download 5.1 Gapps (Full); 2.16 How To Flash Gapps from Comparison of the Nexus devices. ... 5.0 Gapps (Full); 2.16 How To Flash Gapps from Comparison of the Nexus devices. ... 5.0 Gapps (Full); 2.16 How To Flash Gapps from Comparison of the Nexus d Recovery ... ARM64 – 64 bit Processor ... Another way you can download the official Open Gapps app for your android 6.0.1 Marshmallow ARM Flashable.zip ... Official Gapps For Android 5.1.1 Gapps (Do not use older Gapps, they will FC!) ... I've flashed these official and unofficial CM12.1 ROMs on many of my Android ... then you have Gapps For Android 5.0 Lollipop x86 Flashable.zip. (2009) ... ARM64 - For 64-bit ARM processors. x86: For 32-bit Intel processors. ... I have compiled three Android-x86 systems (Nougat 7.1.2, Marshmallow 6.0.1 and Lollipop 5.1.1), ... Follow the post to download Gapps For Lollipop, Cyanogen Mode 12 .... 64 ARM64 Bit · 32 ARM Bit · X86 .... We've given direct download links for Gapps (Google Apps) and guide to .... 3 Gapps for Android 7.1 x64 Bit .... 64-bit platform used on newer devices e.g. Nexus 5X, ... GApps: CyanogenMod 12.1 / Android 5.1 Lollipop.. This is the official continuation of the original PA GApps project from the ... fine on any 32-bit custom Android 5.1.x ROM; Frequently updated Google Apps: ... Automatic Backup: It is not necessary to re-flash GApps or modules when ... and place it in the same folder as the GApps zip or in /sdcard/TK-GApps.. Flash GApps zip http://opengapps.org/ (Seleccionar: ARM/6.0/La que queráis ... Rom TouchWiz 6.0, Como Algún Puerto, así como la Albe95 5.1.1 Lollipop Stock. ... Una pregunta.. se puede instalar las gapps Arm64? y de de ser asi.. la diferencia imagino que será como ocurre con windows 32bits y 64bits.. Download: open\_gappsarm64-8.0-pico-20170906-UNOFFICIAL.zip ... Play Services for Official MIUI 9 China Developer ROMs (Android 7). ... One of the most recommended and stable way is to flash GApps from ... Google Play Store For MIUI devices based on 64bit CPU: Gapps+For+MIUI+devices.zip .... If you are looking for Android 5.1 or 5.1.1 Lollipop Gapps? ... Android 5.0/5.1 Official GApps 5.1 download: We share all GApps direct link from ... Need to download a Gapps package Flashable.zip for your CM12.1/Android 5.1.1 Lollipop x86\_64 ... Get Android 5.1.1 Lollipop x86\_64 ... Get Andro corresponding version of GApps for your device (in case of Nexus ... It will ask if you want to install Official TWRP App. In my case I clicked on .... We provide Gapps for Lollipop and flash it via custom recovery. ... OmniROM, SlimROM etc are based on Android 5.1 or 5.1.1 Lollipop....

CWM click on install zip from sd card and select Gapps package. 0273d78141